**E** EduMall

荒川区立第七中学校

## EduMall(エデュモール)の使い方

① パソコンやタブレットから

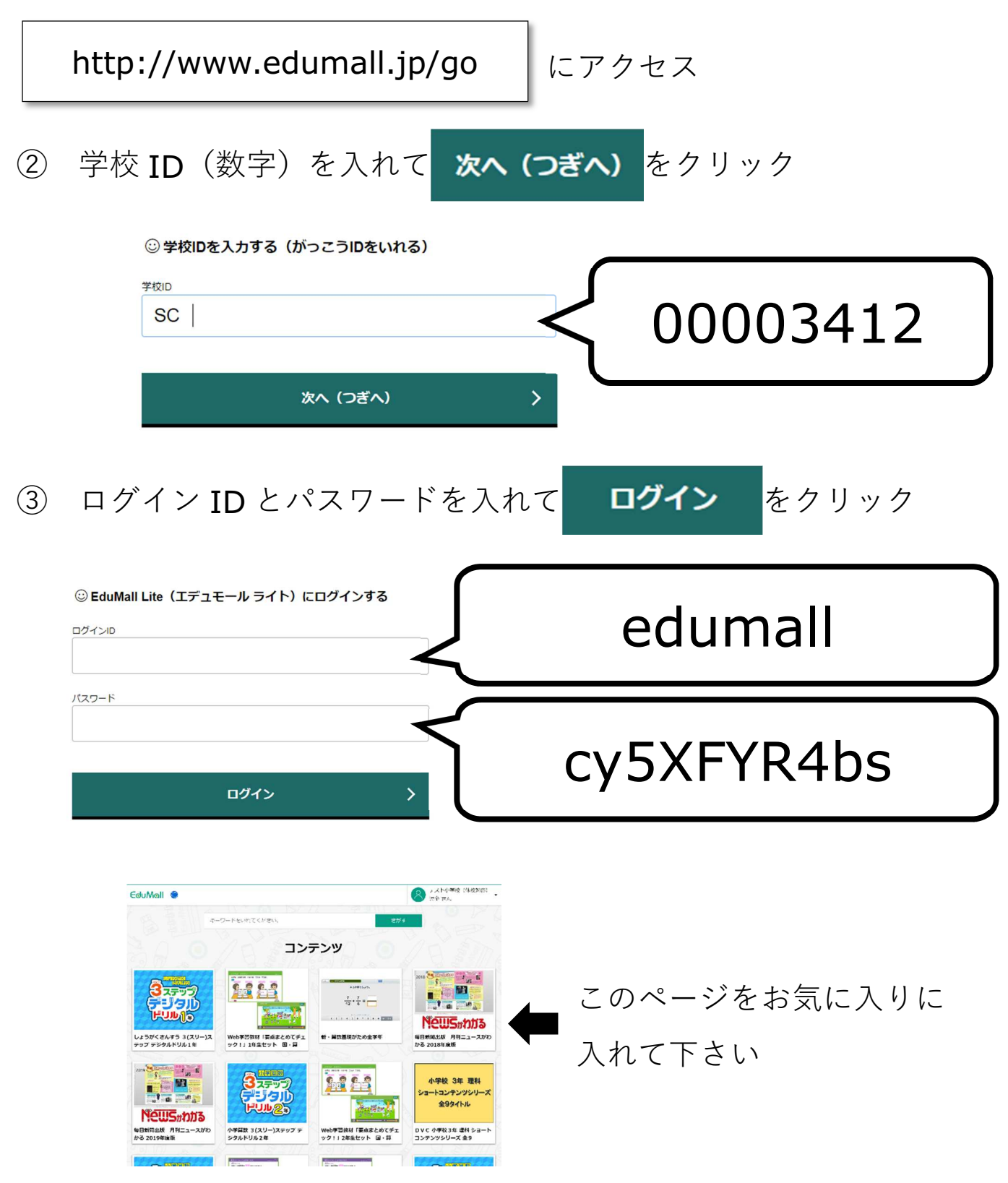

EduMallで学習に取り組みましょう!